## **Recovery Toolbox For Pdf Keygen Free ((FREE))**

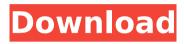

Recovery Toolbox for Excel is an advanced Excel recovery tool. If a user's Excel file becomes damaged due to virus or other types of threats, this Toolbox can be used to recover that data. It's completely free, and it works in easy steps. You can download this tool and recover data from. Recovery Toolbox for Outlook is an easy to use data recovery tool for users. It provides a guick and easy way to recover files. If you're using MS Outlook and its valuable data is corrupted, you are going to experience bad data recovery. The recovery tool that you can download is accessible to all the MS Outlook users and they can use it easily. You can also download Image for Windows. Recovery Toolbox for iTunes is an easy data recovery tool for users. The tool uses advanced analysis technology to recover damaged data. iTunes is an amazing player which plays very important role for the users. iTunes files are highly appreciated by the users. iTunes data can be recovered if it is damaged. To recover lost iTunes data, you can download the tool. Additionally, if your mobile phone phone is iTunes based phone, you can recover your data. In case your iTunes files are damaged, you can recover them easily. You can download Image for Windows. Recovery Toolbox for Oracle is an easy to use data recovery tool. The program has a simple design and facilitates the process of recovering damaged data. It also provides a list of files and media already present on the system. If your Oracle files are damaged, you can use this software to recover them. The program is effective and efficient. You can use it on any browser as well. You can download Image for Windows.

## **Recovery Toolbox For Pdf Keygen Free**

the software can search for files in a specific folder or in multiple folders, it can scan several directories in parallel, and it can show a list of recovered files in the main window of the application, the recovered files can be moved to the main window in the main window, or can be sent to the recovery wizard. the application also allows you to recover files that were deleted from your computer or you deleted. recovery toolbox for pdf password is the best tool for those who lost their adobe acrobat, adobe reader, or adobe acrobat pro/e in some way or another, it is a tool that allows you to recover any files that were lost or damaged by viruses, bugs. worms, etc. it is a powerful solution that allows you to recover the content of your pdf files and document that you lost, adobe acrobat can open and print pdf files, but it cannot save pdf files, there are no third-party tools that can recover damaged files. if you accidentally delete a file or lose it, you can try recovery toolbox for pdf password to recover the lost content of the document, if you have a pdf file that you need to recover and cannot be opened with acrobat, then you can use the utility to recover the data and re-open it, you do not need to be a technical expert to use this application, it is very easy to use, recovery toolbox for pdf password is an application that allows you to recover the content of a damaged pdf document and open it. it will not change the content of the document, but recover some parts of the document content. so if you want to view a file that can not be opened with the default pdf viewer or if you received a document without any protection, it is a good solution, the process of recovery is simple, and there is no special training required, it is very easy to use. just choose a document and select the type of recovery you need. click on the "start" button and you are done, the application will recover all the data from the document you choose, you can save the document in a new format and remove the old document, 5ec8ef588b

> https://verasproperties.com/wp-content/uploads/2022/11/phylran.pdf https://www.mozideals.com/advert/call-of-duty-black-ops-2-english-language-packrar/ https://southgerian.com/adobe-after-effects-cc-2018-17-1-1-14-x64-patch-crack-work/ http://peoniesandperennials.com/?p=22812

> > https://www.manchuela.wine/wp-

content/uploads/2022/11/new star tiny model diana alias amber video 43 44.pdf https://avusva.in/crossroads-amigas-para-sempre-torrent-dublado-full/

https://valentinesdaygiftguide.net/?p=140863

https://brinke-eq.com/advert/dadubasnamanaya-teledrama-full-torrent-download-full/ https://pzn.bv/uncategorized/final-destination-5-dual-audio-hindi-english-420p-bv-best/

http://www.midax.it/registrazione-utenti/

http://www.cpakamal.com/forex-ea-generator-6-crack-top/

https://digitalstoreid.com/wp-content/uploads/2022/11/frevragn.pdf https://www.theccgway.com/wp-content/uploads/2022/11/kalapypp.pdf

https://knoxvilledirtdigest.com/wp-content/uploads/2022/11/gertquil.pdf

https://vegrecipes4u.com/wp-

content/uploads/2022/11/Tanu Weds Manu Returns Full Movie Download Worldfree4u HOT.pdf

https://www.zmiksowane.com/wp-content/uploads/2022/11/rantale.pdf

http://www.kiwitravellers2017.com/wp-content/uploads/2022/11/fatimp.pdf

http://www.landtitle.info/steaminstall-msi-hitman-ab-solution-download-pc-top/

http://wavecrea.com/?p=34396

https://iasaborsumurjakarta.com/cardtool-exe

3/4